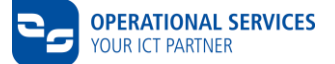

## **Checklist CSN**

Guía con las tareas necesarias y su secuencia para acompañar el proceso de conexión a la "Red de Empresas Colaboradoras de Volkswagen y/o Audi" (conexión PFN) y el acceso a varios de los sistemas del Grupo Volkswagen. Se le apoyará con preguntas sobre las tareas necesarias y su posible secuencia.

Información sobre los tipos de contrato CSN, tarifas, alternativas de conexión a la Red PFN, proveedores de red, entre otros temas:

<https://www.operational-services.de/es/supplier-solutions-portal>

Portal CSN Partner - Acceso al proceso de Portal CSN Partner - Acceso al proceso de<br>solicitud e información adicional:

Documentos para descargar: [https://www.operational-services.de/es/supplier-solutions](https://www.operational-services.de/es/supplier-solutions-portal/csn/documentos-descargables)[portal/csn/documentos-descargables](https://www.operational-services.de/es/supplier-solutions-portal/csn/documentos-descargables)

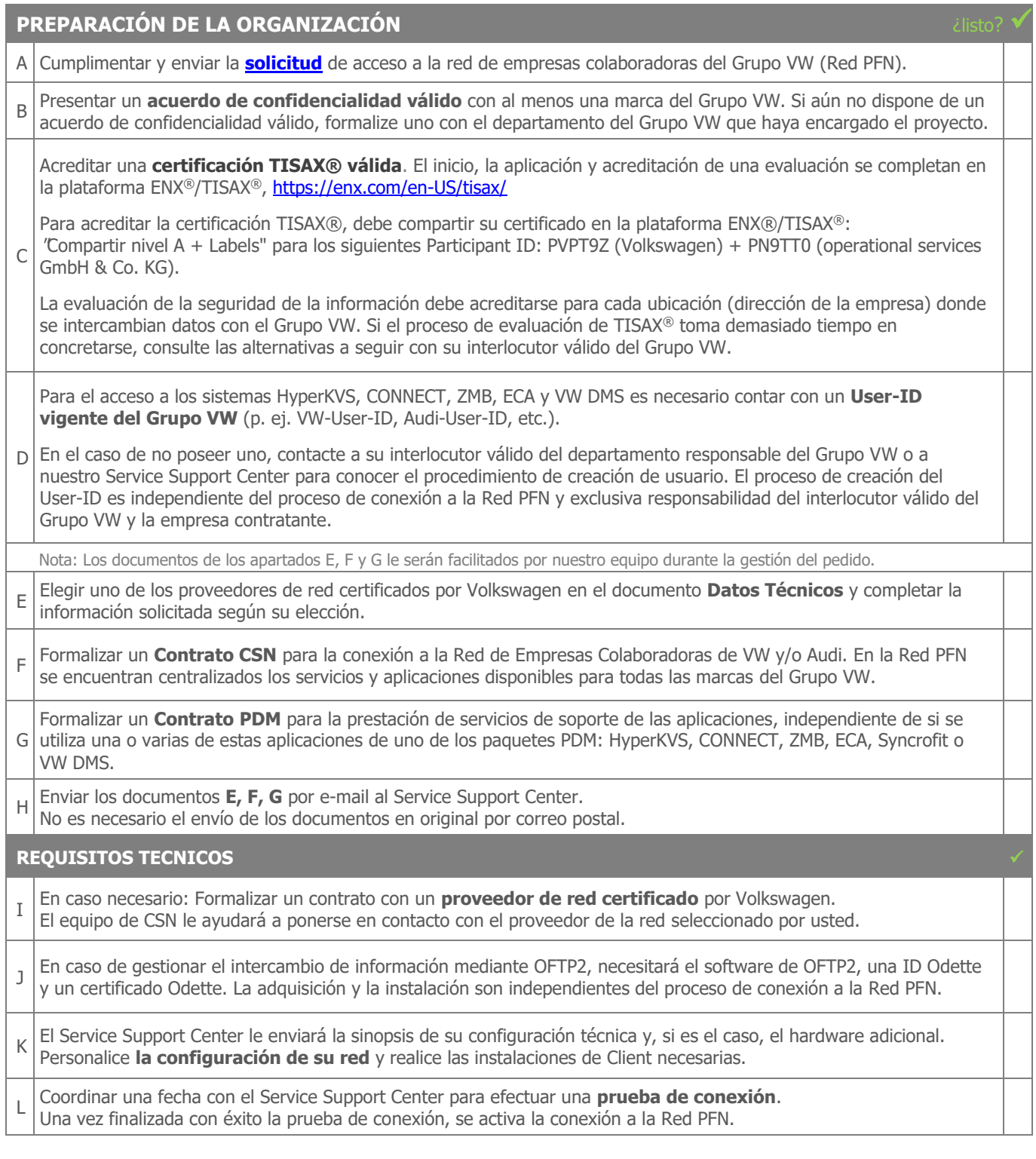